Ludwig-Maximilians-Universitat M¨ unchen ¨ Munchen, 10.12.2013 ¨ Department "Institut für Informatik" PD Dr. Peer Kröger Gregor Josse´

# Geo-Informationssysteme WS 20013/14

## Übungsblatt 5: Räumliche Anfragebearbeitung

Besprechung: 13.12.2013

### Aufgabe 5-1 (Approximationen und topologische Pradikate) ¨

Da komplexe Polygone in Geo-Datenbanken oft durch (achsenparallele) minimal umgebende Rechtecke (MUR) approximiert werden, ist es von Interesse, welche Aussagen man uber Polygone aufgrund ihrer MUR machen ¨ kann. Welche Bedingungen müssen zwei MURs - falls möglich - erfüllen, damit die durch sie approximierten Polygone die topologischen Prädikate INSIDE bzw. DISJOINT (vgl. Skript)

- $(a)$  sicher erfüllen,
- (b) sicher nicht erfüllen?

### Aufgabe 5-2 (Nachste-Nachbarn-Anfrage /  $k$ -nächste-Nachbarn-Anfrage)

- (a) Geben Sie an, wie die minimale Distanz zwischen einer Partition und einem Punkt berechnet werden kann (MinDist, Kap. 5, Folie 10). Gehen Sie dabei von euklidischer Distanz aus.
- (b) Welche Datenstruktur eignet sich zur Verwaltung der PartitionList (Kap. 5, Folie 10)?
- (c) Eine k-Nächste-Nachbarn-Anfrage liefert zu einem Anfrageobjekt  $o$  die k nächsten Nachbarn  $p_1, \ldots, p_k$ aus der Datenbank zurück, sortiert nach aufsteigendem Abstand zum Objekt o.

Formulieren Sie einen Algorithmus für die k-Nächste-Nachbarn-Anfrage, indem Sie den Algorithmus für die Nächste-Nachbarn-Anfrage aus der Vorlesung (Kap. 5, Folie 11) geeignet erweitern bzw. ändern.

Lösungsvorschlag:

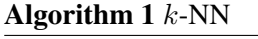

Input: SpatialIndex uber zu durchsuchenden Datensatz, Anfragepunkt QueryPoint ¨ 1: Initialisiere PartitionList mit den Root-Partitionen des SpatialIndex; 2: Sortiere die Einträge  $p$  der PartitionList nach MINDIST $(p,$  QueryPoint); 3: KNNdist ← MAXREAL;  $\triangleright \infty$ 4: KNN ← Liste mit fiktiven Elementen, dist =  $\infty$ : [ $(q_1, \infty)$ , ...,  $(q_k, \infty)$ ]; 5: while PartitionList  $\neq$  do 6: Entferne erstes Element TopPart aus PartitionList; 7: if TopPart ist ein Blatt des SpatialIndex then 8: **for all**  $Entry \in TopPart$  **do** 9: KNNC ← Entry.RETRIEVEEXACTGEOMETRY; 10: **if** DIST(QueryPoint, KNNC) < KNNdist then 11: Entferne letztes Element von KNN; 12: Füge KNNC in KNN ein:

- 13: sortiere Einträge x in KNN nach DIST(QueryPoint, x);
- 14: KNNdist  $\leftarrow$  DIST(QueryPoint, grösstes Element von KNN);
- 15: end if
- 16: end for
- 17: Entferne alle Elemente q aus der PartitionList für die gilt: MINDIST(q, QueryPoint) > KNNdist;
- 18: else if TopPart liegt in einem inneren Knoten des SpatialIndex then
- 19: ersetze TopPart durch seine Sohn-Partitionen;
- 20: Sortiere die PartitionList erneut nach MINDIST(part,QueryPoint);
- 21: end if;
- 22: end while;
- 23: return KNN;

Output:  $k$ -nächste Nachbarn von QueryPoint

# Aufgabe 5-3 (Trapezzerlegung)

(a) Formulieren Sie einen einfachen Algorithmus zur Trapezzerlegung eines einfachen konvexen Polygons ohne Löcher. Funktioniert der gleiche Algorithmus auch für nicht konvexe Polygone und/oder Polygone mit Löchern? Wenn nein, welche Stellen im Polygon sind für den Algorithmus problematisch?

Hinweis:

Ein Polygon heißt konvex, wenn es gleich der konvexen Hulle seiner Eckpunkte ist. ¨

(b) Formulieren Sie einen Plane-Sweep Algorithmus zur Trapezzerlegung eines einfachen Polygons mit Löchern. Welche Objekte werden im Event Point Schedule abgespeichert? Welche Objekte werden wann in den Sweep Line Status eingefügt oder gelöscht?

#### Lösungsvorschlag:

Event Point Schedule eps: alle Eckpunkte Sweep Line Status sls: alle angefangenen Trapeze (untere Startpunkte, Verweise auf Strecken), sortiert nach Position auf der x-Achse

- 1. Sortiere alle Eckpunkte nach ihrem y-Wert  $(O(n \log n))$  und initialisiere damit den eps.
- 2. Durchlaufe den eps. Interpretiere die Sweep Line sl als horizontalen Strahl und unterscheide folgende Fälle:

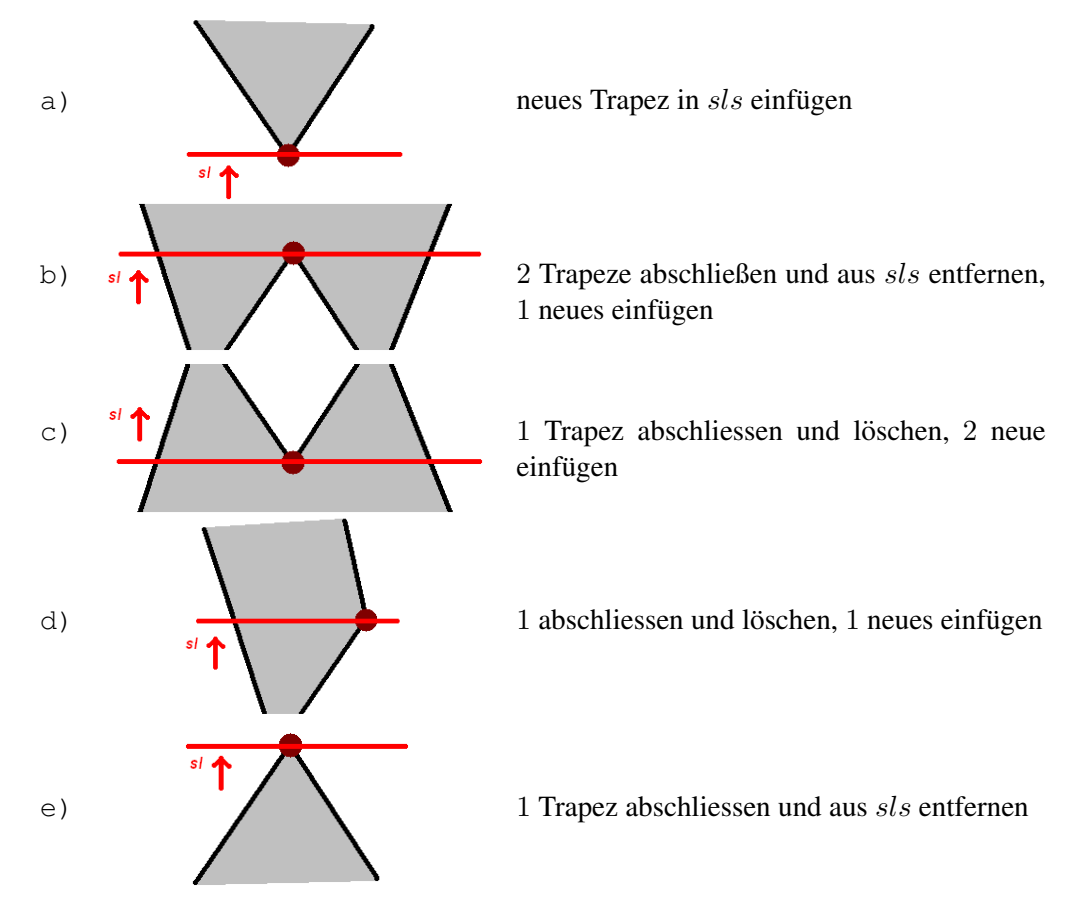

Diese Vorgehensweise funktioniert lediglich wenn keine zwei (unterschiedlichen) Punkte auf einer Höhe  $(y-Koordinate)$  liegen. Sonst wird die Behandlung weiterer Sonderfälle nötig.

# Aufgabe 5-4 (Punkt-in-Polygon-Test)

Geben Sie einen Algorithmus für die erste Lösung des Punkt-in-Polygon-Tests (Jordansches Kurventheorem) an, der alle möglichen Sonderfälle berücksichtigt. Gehen Sie dabei von einem korrekt konstruierten einfachen Polygon mit Löchern aus.

### Lösungsvorschlag:

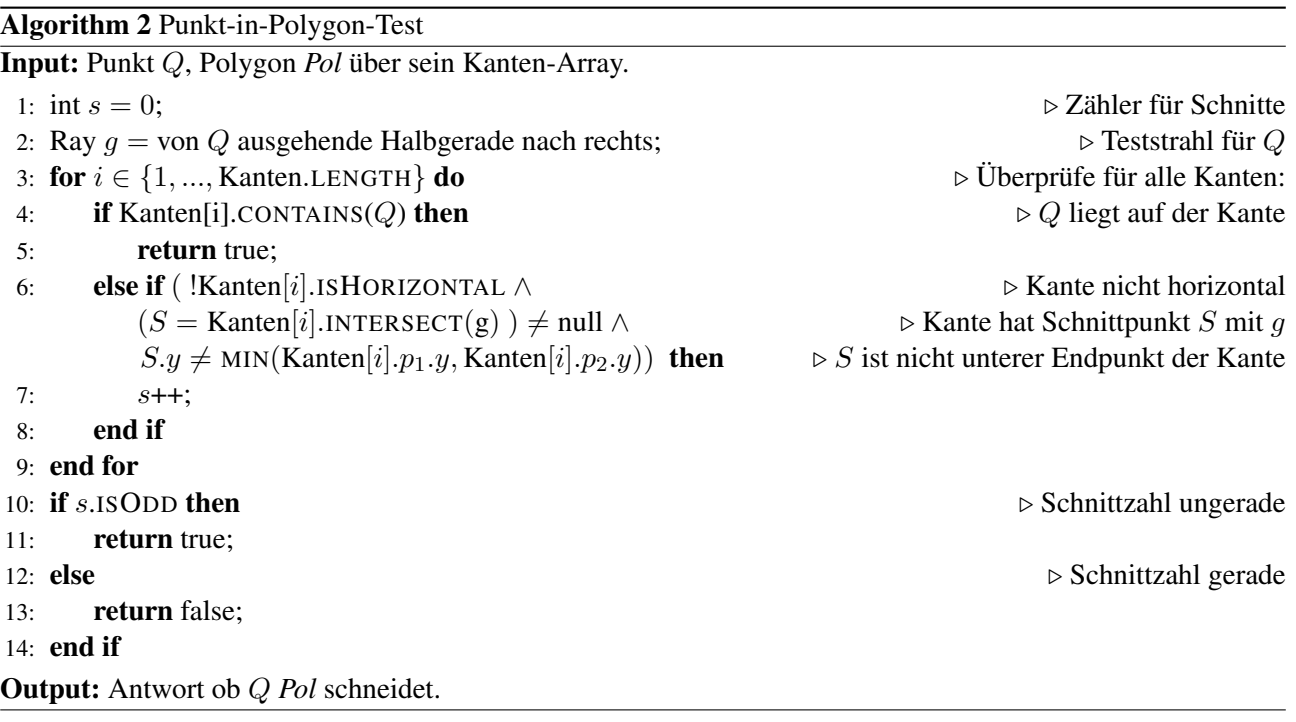

Betrachte Fallunterscheidungen auf Seite (Kap. 5 Folien 22 ff.). Bei Anwendung einer sich in horizontaler Richtung bewegenden Sweepline können diese verkürzt werden:

- ignoriere horizontale Kanten
- berücksichtige nur obere Kantenpunkte (untere gingen auch)

Somit wird in den ersten 3 Spezialfällen nur je 1 Schnitt pro Ereignis registriert, was korrekt einem Wechsel innen/aussen entspricht. Im letzen Fall registrieren wir entweder 0 (Strahl berührt Eckpunkt von unten) oder 2 Schnittpunkte (Strahl berührt Eckpunkt von oben) was keinen Wechsel zwischen Innen- und Aussenfläche nach sich zieht.